## <span id="page-0-0"></span>Package 'AICcPermanova'

April 11, 2023

Title Model Selection of PERMANOVA Models Using AICc

Version 0.0.2

Description Provides tools for model selection and model averaging of PerMANOVA models using Akaike Information Criterion corrected for small sample sizes (AICc) and Information Theoretic criteria principles. The package is built around the PERMANOVA analysis from the 'vegan' package and provides a streamlined workflow for generating and comparing models, obtaining model weights, and summarizing results using model averaging approaches. The methods implemented in this package are based on the practical informationtheoretic approach described by Burnham, K. P. and Anderson, D. R. (2002) ([<doi:10.1007/b97636>](https://doi.org/10.1007/b97636)).

License MIT + file LICENSE

Encoding UTF-8

RoxygenNote 7.2.3

Imports broom, car, data.table, doParallel, dplyr, foreach, furrr, future, parallel, stats, stringr, tidyr, vegan

URL <https://github.com/Sustainscapes/AICcPerm>,

<https://sustainscapes.github.io/AICcPerm/>

BugReports <https://github.com/Sustainscapes/AICcPerm/issues>

**Suggests** covr, test that  $(>= 3.0.0)$ 

Config/testthat/edition 3

NeedsCompilation no

Author Derek Corcoran [aut, cre]

Maintainer Derek Corcoran <derek.corcoran.barrios@gmail.com>

Repository CRAN

Date/Publication 2023-04-11 13:40:06 UTC

## <span id="page-1-0"></span>R topics documented:

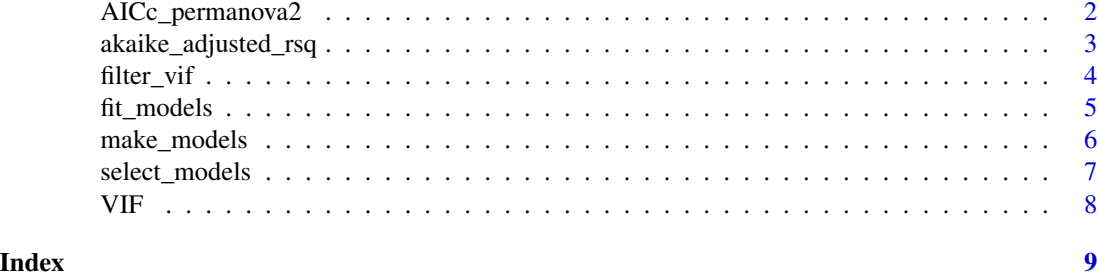

```
AICc_permanova2 Calculate AICc for a permutational multivariate analysis of variance
                       (PERMANOVA)
```
## Description

#' This function calculates the Akaike's Information Criterion (AICc) for a permutational multivariate analysis of variance (PERMANOVA) model. The AICc is a modified version of the Akaike Information Criterion (AIC) that is more appropriate for small sample sizes and high-dimensional models.

## Usage

AICc\_permanova2(adonis2\_model)

## Arguments

adonis2\_model An object of class adonis2 from the vegan package

## Details

The AICc calculation for a PERMANOVA model is:

$$
AICc = AIC + \frac{2k(k+1)}{n-k-1}
$$

where AIC is the Akaike Information Criterion, k is the number of parameters in the model (excluding the intercept), and n is the number of observations.

## Value

A data frame with the AICc, the number of parameters (k) and the number of observations (N).

#### References

Zuur, A. F., Ieno, E. N., Walker, N. J., Saveliev, A. A., & Smith, G. M. (2009). Mixed effects models and extensions in ecology with R. Springer Science & Business Media.

<span id="page-2-0"></span>akaike\_adjusted\_rsq 3

### See Also

[adonis2](#page-0-0)

## Examples

```
library(vegan)
data(dune)
data(dune.env)
# Run PERMANOVA using adonis2
Model <- adonis2(dune ~ Management*A1, data = dune.env)
# Calculate AICc
AICc_permanova2(Model)
```
akaike\_adjusted\_rsq *Akaike-Adjusted R Squared Calculation with Model Averaging*

## Description

Calculates the adjusted R squared for each predictor using the Akaike Information Criterion (AIC) and model averaging. AIC is used to compare the performance of candidate models and select the best one. Then, the R squared is adjusted based on the weight of evidence in favor of each model. The final result is a long-format table of variable names and corresponding adjusted R squared values.

## Usage

```
akaike_adjusted_rsq(DF)
```
## Arguments

DF A data.frame containing the variables to calculate the adjusted R squared for. The data.frame should include the columns: "form", "AICc", "max\_vif", "k", "DeltaAICc", "AICWeight", and "N".

#### Details

The adjusted R squared is calculated as:

$$
AdjustedR^2 = 1 - (RSS/(N - k - 1)) * ((N - 1)/(N - k - 1))
$$

where RSS is the residual sum of squares, N is the sample size, and k is the number of predictors. The R squared is adjusted based on the weight of evidence in favor of each model, which is calculated as:

 $w_i = exp(-0.5 * Delta AICc_i)/sum(exp(-0.5 * Delta AICc))$ 

where w\_i is the weight of evidence in favor of the ith model, and DeltaAICc\_i is the difference in AICc between the ith model and the best model. Model averaging uses the weights to combine the performance of different models in the final calculation of the adjusted R squared.

## Value

A data.frame with columns "Variable" and "Full\_Akaike\_Adjusted\_RSq". Each row represents a predictor, and its corresponding adjusted R squared value based on the Akaike-adjusted model averaging process.

## Examples

```
library(data.table)
df \leq data.table(form = c(1,2,3),
                 AICc = c(10, 20, 30),
                  max\_vif = c(3, 4, 5),
                  k = c(1, 2, 3),
                 DeltaAICc = c(2,5,8),
                  AICWeight = c(0.2, 0.5, 0.3),
                  N = c(100, 100, 100),
                  A1 = c(0.3, 0.5, NA),
                  A2 = c(0.7, NA, 0.2),
                  A3 = c(0.2, 0.3, 0.6)akaike_adjusted_rsq(df)
```
filter\_vif *Filters out equations with high multicollinearity*

## Description

This function takes a dataframe with several models and calculates the maximum Variance Inflation Factor (VIF) for a given model. And either filters out the ones with high collinearity or it flags them accordingly

#### Usage

```
filter_vif(all_forms, env_data, ncores = 2, filter = TRUE, verbose = TRUE)
```
## Arguments

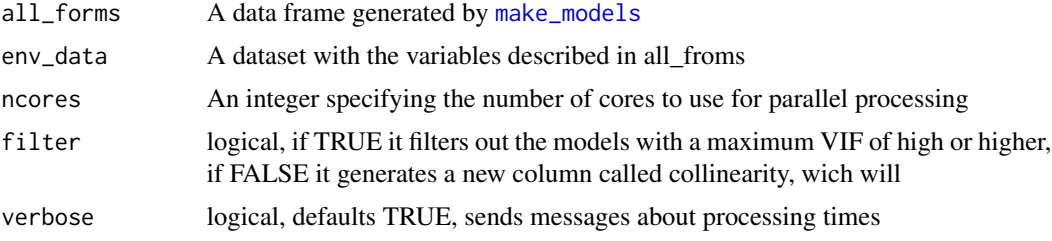

<span id="page-3-0"></span>

## <span id="page-4-0"></span>fit\_models 5

## Value

A data.frame with the models, fitering out the ones with high collinearity or flagginf them.

### Examples

```
library(vegan)
data(dune)
data(dune.env)
AllModels <- make_models(vars = c("A1", "Moisture", "Manure"))
filter_vif(all_forms = AllModels,
           env_data = dune.env)
```
fit\_models *Fit PERMANOVA models and arrange by AICc*

## Description

This function fits PERMANOVA models for all combinations of variables in a given dataset, and arranges the models by Akaike Information Criterion (AICc) score. The function also calculates the maximum variance inflation factor (max\_vif) for each model.

## Usage

```
fit_models(
  all_forms,
  veg_data,
  env_data,
 method = "bray",
 ncores = 2,
  log = TRUE,logfile = "log.txt",multiple = 100,
 strata = NULL,
 verbose = FALSE
```
## )

## Arguments

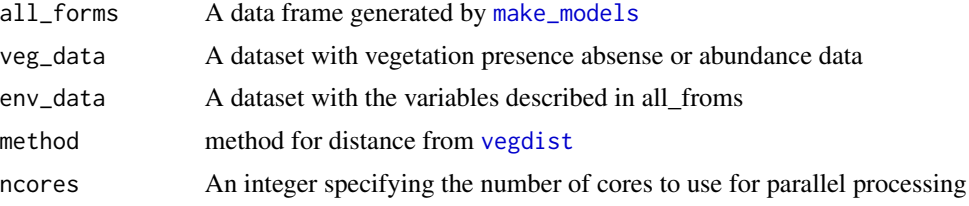

<span id="page-5-0"></span>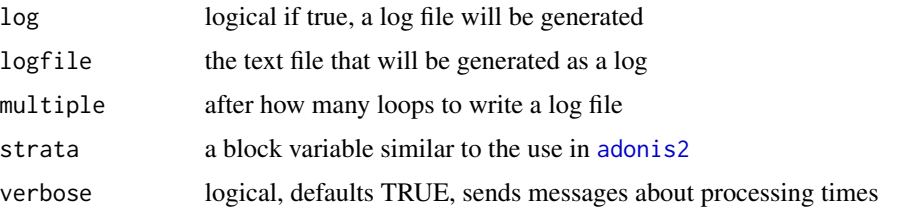

## Value

A data.frame with fitted models arranged by AICc, including the formula used, the number of explanatory variables, R2, adjusted R2, and the AICc and max VIF.

#### References

Anderson, M. J. (2001). A new method for non-parametric multivariate analysis of variance. Austral Ecology, 26(1), 32-46. https://doi.org/10.1111/j.1442-9993.2001.01070.pp.x

## Examples

```
library(vegan)
data(dune)
data(dune.env)
AllModels <- make_models(vars = c("A1", "Moisture", "Manure"))
fit_models(all_forms = AllModels,
           veg_data = dune,
           env_data = dune.env)
```
<span id="page-5-1"></span>make\_models *Create models with different combinations of variables*

#### Description

Generates all possible linear models for a given set of predictor variables using the distance matrix as a response variable. The function allows for the user to specify the maximum number of variables in a model, which can be useful in cases where there are many predictors. The output is a data frame containing all the possible models, which can be passed to the fit\_models function for fitting using a PERMANOVA approach.

## Usage

```
make_models(vars, ncores = 2, k = NULL, verbose = TRUE)
```
## <span id="page-6-0"></span>select\_models 7

#### Arguments

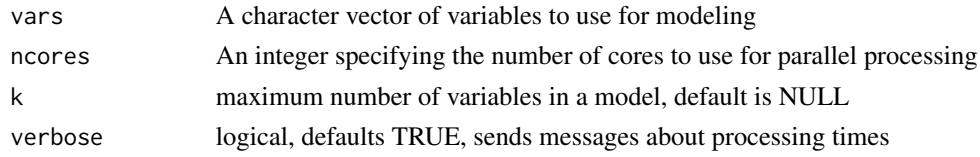

## Value

A data frame containing all the possible linear permanova models

#### References

Anderson, M. J. (2001). A new method for non-parametric multivariate analysis of variance. Austral Ecology, 26(1), 32-46.

## Examples

```
make_models(vars = c("A", "B", "C", "D"),
            ncores = 2, verbose = FALSE)
# using k as a way to limit number of variables
make_models(vars = c("A", "B", "C", "D"),
            ncores = 2, k = 2, verbose = FALSE)
```
select\_models *Select models based on AICc and VIF.*

## Description

This function selects models from a data frame based on the AICc and VIF values. Models with AICc greater than negative infinity and VIF less than or equal to 6 are considered. The difference in AICc values for each model is calculated with respect to the model with the minimum AICc. Models with a difference in AICc less than or equal to the specified delta\_aicc value are selected.

### Usage

```
select_models(df, delta_aicc = 2)
```
#### Arguments

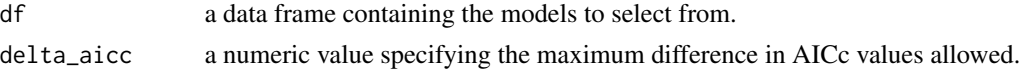

## Value

a data frame containing the selected models and the AIC weights.

## <span id="page-7-0"></span>Examples

```
df <- data.frame(AICc = c(10, 12, 15, 20), max_vif = c(2, 4, 5, 6))
select_models(df)
select_models(df, delta_aicc = 5)
```
VIF *Get Maximum Variance Inflation Factor (VIF) from a Model*

## Description

This function calculates the maximum Variance Inflation Factor (VIF) for a given model. The VIF is a measure of collinearity among predictor variables within a regression model. It quantifies how much the variance of an estimated regression coefficient is increased due to collinearity. A VIF of 1 indicates no collinearity, while values above 1 indicate increasing levels of collinearity. A VIF of 5 or greater is often considered high, indicating a strong presence of collinearity.

## Usage

VIF(model)

#### Arguments

model A regression model, such as those created by lm, glm, or other similar functions.

### Value

The maximum VIF value.

## References

- Belsley, D. A., Kuh, E., & Welsch, R. E. (1980). Regression Diagnostics: Identifying Influential Data and Sources of Collinearity. John Wiley & Sons.
- Kutner, M. H., Nachtsheim, C. J., Neter, J., & Li, W. (2004). Applied Linear Statistical Models. McGraw-Hill/Irwin.
- O'Brien, R. M. (2007). A caution regarding rules of thumb for variance inflation factors. Quality & Quantity, 41(5), 673-690.

# <span id="page-8-0"></span>Index

∗ collinearity VIF, [8](#page-7-0) ∗ models AICc\_permanova2, [2](#page-1-0) adonis2, *[3](#page-2-0)*, *[6](#page-5-0)*

AICc\_permanova2, [2](#page-1-0) akaike\_adjusted\_rsq, [3](#page-2-0)

filter\_vif, [4](#page-3-0) fit\_models, [5](#page-4-0)

make\_models, *[4,](#page-3-0) [5](#page-4-0)*, [6](#page-5-0)

select\_models, [7](#page-6-0)

vegdist, *[5](#page-4-0)* VIF, [8](#page-7-0)